## Create page from template

The **Create page from template** action allows you to swiftly set up a prepared page using Atlassianprovided **templates** as well as your **own** private or **company templates**.

| A decadis Home Recent - Space                       | ces v Teams | s∨ Apps∨ Te  | mplates | ireate | Q Search | • | 0 | ٥ |
|-----------------------------------------------------|-------------|--------------|---------|--------|----------|---|---|---|
| pace navigator Quickstart                           |             |              |         |        |          |   |   |   |
| Select spaces                                       | ~           | Create space | •••     |        |          |   |   |   |
| 🗸 🔯 Demo Space                                      |             |              |         |        |          |   |   |   |
| ✓ 🗟 Demo Space                                      |             |              |         |        |          |   |   |   |
| Brainstorming                                       |             |              |         |        |          |   |   |   |
| <ul> <li>Team homepage</li> </ul>                   |             |              |         |        |          |   |   |   |
| <ul> <li>Weekly meeting notes</li> </ul>            |             |              |         |        |          |   |   |   |
| <ul> <li>2023-07-01</li> </ul>                      |             |              |         |        |          |   |   |   |
| <ul> <li>2023-07-08</li> </ul>                      |             |              |         |        |          |   |   |   |
| 🖌 🎫 IT Space                                        |             |              |         |        |          |   |   |   |
| 👻 🗟 IT Space                                        |             |              |         |        |          |   |   |   |
| <ul> <li>Template - ITSM runbook</li> </ul>         |             |              |         |        |          |   |   |   |
| <ul> <li>Template - IT project poster</li> </ul>    |             |              |         |        |          |   |   |   |
| <ul> <li>Template - IT change management</li> </ul> |             |              |         |        |          |   |   |   |
| Get the most out of your team space                 |             |              |         |        |          |   |   |   |
| Development Space                                   |             |              |         |        |          |   |   |   |
| Documentation Space                                 |             |              |         |        |          |   |   |   |

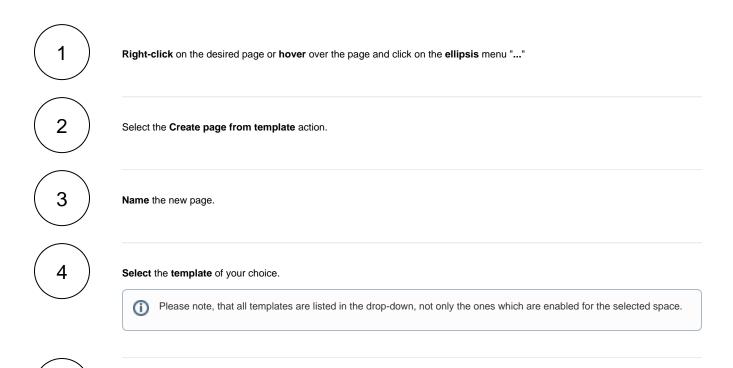

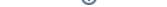

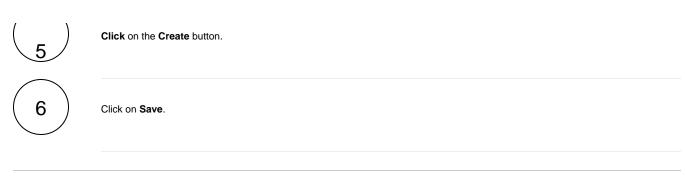

If you still have questions, feel free to refer to our support team.